## DIRECT DEPOSIT AUTHORIZATION FORM

Controller's Office | Payroll

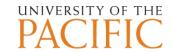

| SECTION I – Please Print                                                                                                    | For further instructions and explan | ations, please refer to secon | nd sheet of this form.                                  |  |
|----------------------------------------------------------------------------------------------------|-------------------------------------|-------------------------------|---------------------------------------------------------|--|
|                                                                                                    |                                     |                               | 2 IDN                                                   |  |
| 1. Name (First, MI, Last):                                                                                                    |                                     |                               | 2. ID Number:                                           |  |
| 3. Mailing Address:                                                                                                    |                                     |                               |                                                         |  |
| 4. E-Mail:                                                                                                    |                                     |                               |                                                         |  |
|                                                                                                    | (Electronic Notification will be    | e sent to "pacific.edu"       | address for AP payments)                                |  |
| SECTION II - Primary Banking Inform                                                                                                    | nation Payrol                       | 1/Student Accou               | unts/Reimbursements                                     |  |
| TYPE OF TRANSACTION:                                                                                                    | TYPE OF ACCOUNT:                    |                               | Routing Number (9 digits)                               |  |
| ☐ Start ☐ Change ☐ Cancel                                                                                                    | ☐ Checking                          | ☐ Savings                     |                                                         |  |
| % or \$                                                                                                    | Account Number                      |                               | _                                                       |  |
| FINANCIAL INSTITUTION                                                                                                    | Account Number                      | CITY, STATE, ZIP (            | CODE                                                    |  |
|                                                                                                    |                                     |                               |                                                         |  |
| Secondary Parking Information (to di                                                                                                    | intuibute very may to mult          | inle announts)                |                                                         |  |
| Secondary Banking Information (to di                                                                                                    | TYPE OF ACCOUNT:                    | ipie accounts)                | Routing Number (9 digits)                               |  |
| ☐ Start ☐ Change ☐ Cancel                                                                                                    | ☐ Checking                          | ☐ Savings                     | Routing Number (9 digits)                               |  |
|                                                                                                    |                                     | 3                             |                                                         |  |
| % or \$                                                                                                    | Account Number                      |                               | -                                                       |  |
| FINANCIAL INSTITUTION                                                                                                    |                                     | CITY, STATE, ZIP (            | CODE                                                    |  |
|                                                                                                    |                                     |                               |                                                         |  |
| TYPE OF TRANSACTION:                                                                                                    | TYPE OF ACCOUNT:                    |                               | Routing Number (9 digits)                               |  |
| ☐ Start ☐ Change ☐ Cancel                                                                                                    |                                     | ☐ Savings                     | Routing Pulmber (7 digits)                              |  |
| % or \$                                                                                                    |                                     |                               |                                                         |  |
|                                                                                                    | Account Number                      |                               | -                                                       |  |
| FINANCIAL INSTITUTION                                                                                                    |                                     | CITY, STATE, ZIP (            | CODE                                                    |  |
|                                                                                                    |                                     |                               |                                                         |  |
| <b>NOTE:</b> To indicate more than 3 accounts for Payroll please attach additional forms.                                                        |                                     |                               |                                                         |  |
| Section III – Attachments                                                                                                    |                                     |                               |                                                         |  |
| STAPLE DOCUMENTATION VERIFYING ROUTING AND ACCOUNT NUMBERS FOR EACH BANK                                                                         |                                     |                               |                                                         |  |
| ACCOUNT. Examples are: voided personal check, print screens from on-line banking website, or official letter from                                |                                     |                               |                                                         |  |
| bank on bank letterhead                                                                                                    |                                     |                               |                                                         |  |
| Additional Instructions:                                                                                                    |                                     |                               |                                                         |  |
|                                                                                                    |                                     |                               |                                                         |  |
| Section IV – W2 Electronic Consent                                                                                                    |                                     |                               |                                                         |  |
| ☐ I hereby authorize the University of the                                                                                                    | e Pacific (Pacific) to issue m      | y annual wage and t           | ax statement (W2) electronically. By checking this box  |  |
| and signing below I understand that my W2                                                                                                    | will be available online. This      | s authority is in effe        | ect until I cancel it in writing OR until my employment |  |
| with University of the Pacific terminates and                                                                                                    | d I no longer have access to        | insidePacific. To vi          | ew your W2, please log on to insidePacific.             |  |
| Section V – Certification                                                                                                    |                                     |                               |                                                         |  |
| I hereby authorize the University of the Pacific (Pacific) to initiate credits (and/or corrections to the previous credits) to my account at the |                                     |                               |                                                         |  |
| institutions listed above. This authority is in effect until I cancel it in writing giving Pacific reasonable opportunity to act on it, or upon  |                                     |                               |                                                         |  |
| termination of my employment and/or enro<br>discrepancies. To view your paystubs, please                                                         |                                     | ity to inform Pacific         | e of any changes in my banking information or of any    |  |
| Jour payotabo, picase                                                                                                    | om to moder active.                 |                               |                                                         |  |
| Employee/Student Signature                                                                                                    |                                     | Phone Number (Ext.            | ) Date                                                  |  |

Note to Processor: verify all information before accepting form, make sure form is signed and a phone number is listed. When setting up a new bank, please pre-note. Do Not Accept Deposit Slips in place of Personal Checks.

## DIRECT DEPOSIT AUTHORIZATION FORM - INSTRUCTIONS

Controller's Office

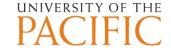

Section I - Fill out the form with your Name, ID Number, Address and email.

**Section II** – Select the appropriate type of transaction below and follow the instructions.

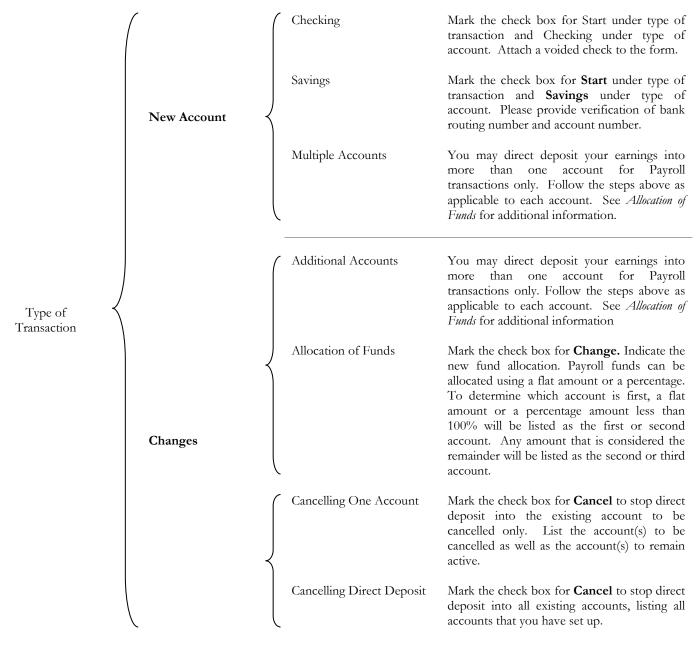

**Section III –** Attach a voided check and include any additional instructions.

**Section IV** – Sign and date the bottom of the form and provide a phone number where you can be reached for further clarification, if needed.

<u>Payroll Transactions</u>: All Direct Deposits take a minimum of 2 pay periods to start. The first pay period is considered the Pre-notification which is the process for verifying the information provided on the direct deposit form with the bank(s) information. This information is sent with a \$0.00 amount. If the pre-notification is successful, then the Direct Deposit will be effective on the next payday. If the pre-note is not successful, we will recheck the information, and try again the following pay period.

Accounts Payable Transactions: All Direct Deposits take a minimum of 2 payments to start. The first payment is considered the Pre-notification which is the process for verifying the information provided on the direct deposit form with the bank(s) information. This information is sent with a \$0.00 amount. If the pre-notification is successful, then the Direct Deposit will be effective on the check run. If the pre-note is not successful, we will recheck the information, and try again the following check run.